The book was found

# **The Photoshop And Painter Artist Tablet Book: Creative Techniques In Digital Painting Using Wacom And The IPad**

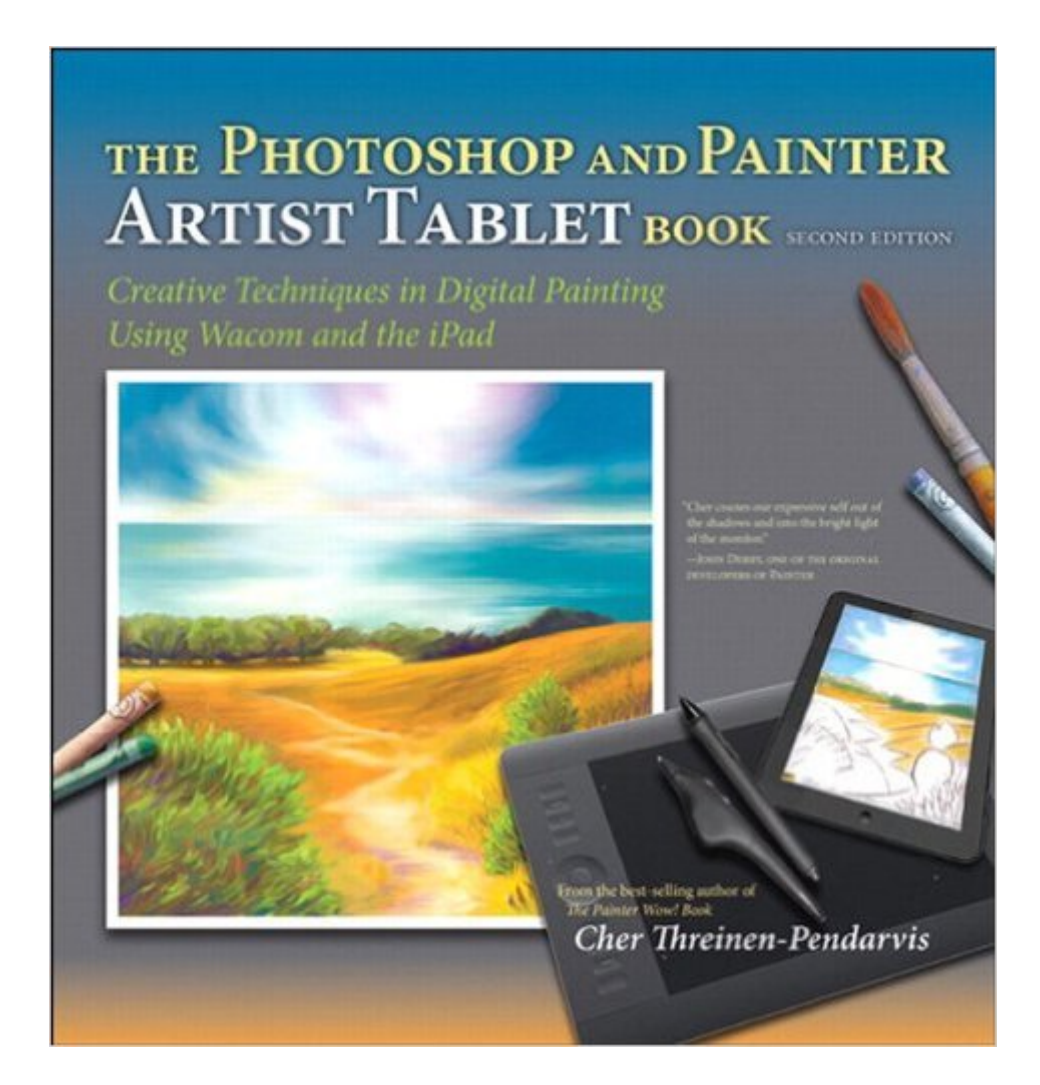

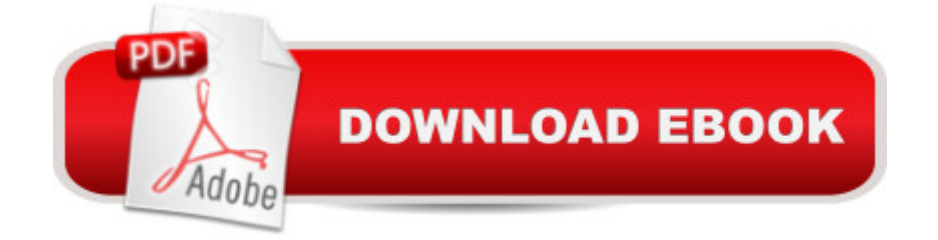

## **Synopsis**

Artists today use digital tools that allow them to work as naturally and spontaneously as if they were using traditional artist tools such as pastels, watercolors, oil media, and gouache. With the recent growth of the tablet market, there are more tools and more sophisticated features available now than ever before and an increased desire by artists to learn how to use them. As much art book as guide, The Photoshop and Painter Artist Tablet Book uses traditional drawing and painting theory exercises, coupled with reallife projects, to show readers how they can use Painter and Photoshop with pressure-sensitive tablets for beautiful results. Award-winning artist and author Cher Threinen-Pendarvis takes readers through a variety of projects designed to improve their drawing, composition, and conceptual thought processes while exploring different uses of the many brushes available in Painter and Photoshop. Among many valuable concepts and techniques youâ<sup>TM</sup>II learn to: Create tonal, gestural, and contour drawings with a pressure-sensitive tablet and stylus Use the iPad for sketching out ideas and use related software including Brushes, ArtStudio, Sketchbook Pro, Procreate, Adobe Ideas, and Adobe PS Touch Translate traditional color theory to digital color tools Incorporate scanned artwork into digital paintings and use photos as a reference for illustrations

### **Book Information**

File Size: 133801 KB Print Length: 288 pages Simultaneous Device Usage: Up to 5 simultaneous devices, per publisher limits Publisher: Peachpit Press; 2 edition (August 27, 2013) Publication Date: August 27, 2013 Sold by:Â Digital Services LLC Language: English ASIN: B00ET2BP90 Text-to-Speech: Enabled X-Ray: Not Enabled Word Wise: Not Enabled Lending: Not Enabled Enhanced Typesetting: Enabled Best Sellers Rank: #151,677 Paid in Kindle Store (See Top 100 Paid in Kindle Store) #16 in  $\hat{A}$  Books > Computers & Technology > Mobile Phones, Tablets & E-Readers > iPad #40 in  $\hat{A}$  Books > Computers & Technology > Mobile Phones, Tablets & E-Readers > Tablets #53

#### **Customer Reviews**

We were extremely pleased to learn that Cher was working on a second edition of "The Photoshop and Painter Artist Tablet Book." Her first edition, which is almost 10 years old, got plenty of love from us (translation: it has become a bit shop-worn). For this to become a reference source for us is quite a statement. We go back to the original Wacom SD tablets of 1991. Nevertheless, Cher packed enough into the first edition for us to thoroughly study. We already had her complete collection of the "Painter WOW!" books.The bar was set pretty high for the second edition to be of great value to us. As with all the reviews we write, they're intended as our personal journals which serve as a guide for us to use later.CH 1 - THE DIGITAL ART STUDIO - We ordered an iPad 2 the morning it went on sale. That was the start of something very new in our world. We go back to sketchpads in our childhood. The iPad (and even our iPhone) is our portable sketchpad/notebook. The page 1 opener, "Your studio is where you come to be creative..." immediately said to us, "Cher understands us." This chapter is an excellent scene-setter, going forward.CH 2 - SKETCHING ON THE IPAD - Readers of our blogs know we have an almost 8 year old friend, Monica, who teaches us many undocumented tricks with our iPad sketching apps. This chapter leads us to believe that Cher has been hanging out with Moni. These 32 pages should be available as an updating app, much like this book's publisher, Peachpit, does with adding new materials to their Adobe Press CC Classroom in a Book series. Most iPad sketching app developers do a lousy job of documenting their products. This chapter is a must-have. It's a set of missing manuals for 9 apps.

#### Download to continue reading...

The Photoshop and Painter Artist Tablet Book: Creative Techniques in Digital Painting Using [Wacom and the iPad \(2nd E](http://ebooksreps.com/en-us/read-book/LQeBb/the-photoshop-and-painter-artist-tablet-book-creative-techniques-in-digital-painting-using-wacom-and-the-ipad.pdf?r=eKldsDi9xgtPjAABkst8Q6EivXMCjz0YySowKjLlhTA%3D)dition) The Photoshop and Painter Artist Tablet Book: Creative Techniques in Digital Painting Using Wacom and the iPad Painting: Techniques for Beginners to Watercolor Painting, Painting Techniques and How to Paint (Painting,Oil Painting,Acrylic Painting,Water Color Painting,Painting Techniques Book 3) iPad Guide For Beginners (For iPad / iPad Air / iPad Mini): Getting Started With Your iPad (Do it with iPad - Beginners Book 1) My iPad for Seniors (Covers iOS 9 for iPad Pro, all models of iPad Air and iPad mini, iPad 3rd/4th generation, and iPad 2) (3rd Edition) My iPad (Covers iOS 9 for iPad Pro, all models of iPad Air and iPad mini, iPad 3rd/4th generation, and iPad 2) (8th Edition) My iPad for Seniors (Covers iOS 8 on all models of iPad Air, iPad mini, iPad 3rd/4th generation, and iPad 2) (2nd Edition) Photoshop: Photoshop Lightroom and Photography for Beginners ( Box Set 3 in 1): Master 37 Photoshop &

Graphic Designer's Digital Toolkit: A Project-Based Introduction to Adobe Photoshop Creative Cloud, Illustrator Creative Cloud & InDesign Creative Cloud (Stay Current with Adobe Creative Cloud) Photoshop: The Ultimate Crash Course To Start Using Photoshop Today! (Digital Photography, Adobe Photoshop, Graphic Design) Teach Yourself VISUALLY iPad: Covers iOS 9 and all models of iPad Air, iPad mini, and iPad Pro (Teach Yourself VISUALLY (Tech)) Teach Yourself VISUALLY iPad: Covers iOS 8 and all models of iPad, iPad Air, and iPad mini (Teach Yourself VISUALLY (Tech)) My iPad for Seniors (covers iOS 7 on iPad Air, iPad 3rd and 4th generation, iPad2, and iPad mini) My iPad for Seniors (covers iOS 7 on iPad Air, iPad 3rd and 4th generation, iPad2, and iPad mini) (My...) iPad and iPad Mini Made Easy: The easy-to-understand user guide for the iPad and iPad Mini iPad Pro Guide: The Ultimate Guide for iPad Pro, iPad & iPad mini Practical iPad Guide For Seniors (For iPad / iPad Air / iPad Mini) Beyond Digital Photography: Transforming Photos into Fine Art with Photoshop and Painter Photoshop: From Beginner to Expert - The Ultimate Guide to Learning the Basics and Mastering Photoshop in Just 1 Day (Graphic Design, Photo Editing, Adobe Photoshop) A Newbies Guide to iPad Air 2 and iPad Mini 3 (Or Any iPad with iOS 8)

<u>Dmca</u>